# **subtle - Feature #123**

## **Pop-ups**

12/15/2009 11:07 PM - Kanim Mani

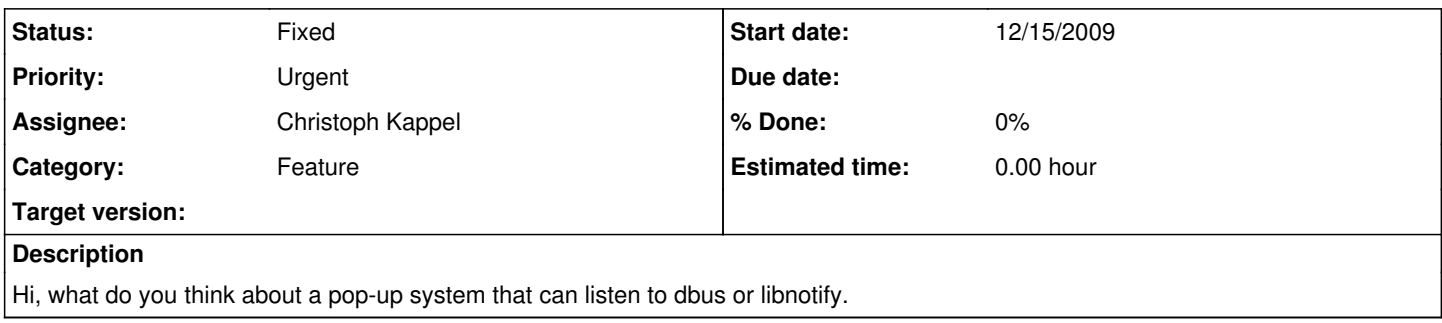

### **History**

# **#1 - 12/16/2009 12:41 AM - Christoph Kappel**

Well, sublets can already listen to some events like inotify and sockets and you can supply data via subtler and subtlext for sublets. I am currently working on a way to create windows via subtlext. So I think you will have all the necessary stuff for this in your hands. :)

## **#2 - 12/16/2009 12:42 AM - Christoph Kappel**

*- Category set to Feature*

- *Assignee set to Non member users*
- *Target version set to 1*

### **#3 - 12/16/2009 07:19 AM - Kanim Mani**

exactly if theres a way to create windows with subtlext this would be sufficent for me :)

#### **#4 - 09/17/2010 05:58 PM - Christoph Kappel**

I finally added the notify sublet, it does exactly what you wrote down here. You will need the latest version of subtle and sur to install it.

#### **#5 - 09/17/2010 05:58 PM - Christoph Kappel**

*- Status changed from Unconfirmed to Fixed*